# Mailadressen und Newsletter

Im Deutschen kann man eine *Mail* ganz leicht von der Briefpost unterscheiden, nur im Englischen muss das "e" hinzugefügt werden. Die korrekte deutsche Schreibweise ist *E-Mail*, aber zur besseren Lesbarkeit ist hier salopp von *Mails* die Rede.

# **Website und berufliche Mailadresse**

Wenn Sie ein Hostingpaket für Ihre Website buchen, stellen die Provider auch recht üppige Mailboxvolumen bereit. Sie können also Ihre berufliche Domain **www.tollefirma.de** mit der dazu passenden Mailadresse (oder gleich mehreren) versehen.

gutentag@tollefirma.de muellermeier@tollefirma.de leitung@tollefirma.de

Die Mailadressen richten Sie einfach im Kundenlogin bei Ihrem Provider ein; man wird durch die Mailboxeinrichtung geleitet. Auf Wunsch kann ich das für Sie übernehmen. Bitte Vorsicht bei den verbreiteten Kürzeln "mail" "info" "kontakt" und ähnlichen, denn die können von automatischer Spam-Software ganz leicht geknackt werden. Je individueller die Mailadresse ist, desto eher bleibt sie vor Spamangriffen geschützt..

Aber zu lang darf sie auch nicht sein! Die Mailadresse sollte auf kleinen Visitenkarten in eine Zeile passen und von Kunden zu merken und leicht zu notieren sein. Sie ist am Telefon gut zu verstehen und muss in der Schreibweise nicht erklärt werden. Sie ist so kurz wie möglich.

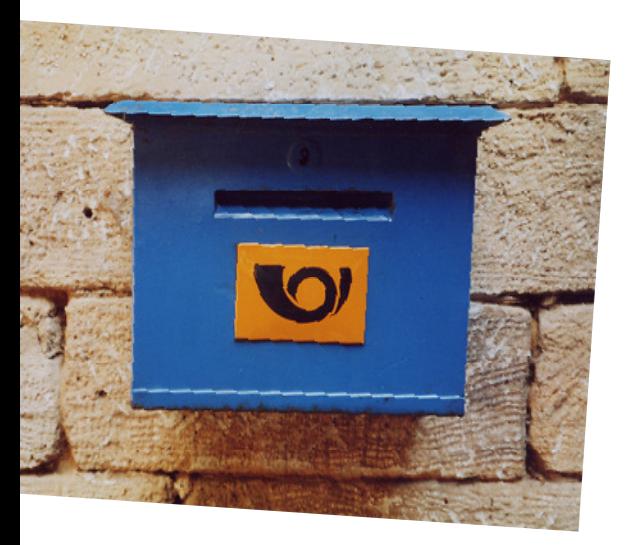

### **Postfachtrennung**

Dringend empfohlen ist die Trennung der Mails in private und berufliche Postfächer. Richten Sie sich zusätzlich zur offiziellen Mailadresse also noch eine halboffizielle Mailbox ein *(kostenfrei bei web.de, freenet.de, gmx.de und anderen).* Vorsicht: Der volle Eigenname oder Firmenname sollte darin nicht vorkommen! Diese inoffizielle Mailadresse nutzen Sie nun für Blogger, XING, Twitter, Portalanmeldungen, Netzwerkkontakte, Facebook und für den Newsletterempfang.

Ihre offizielle Firmenmailbox bleibt aber ausschließlich seriösen, beruflichen Kontakten und Kunden vorbehalten. So bleibt Ihre Firmen-Mailadresse langfristig vor Spam geschützt.

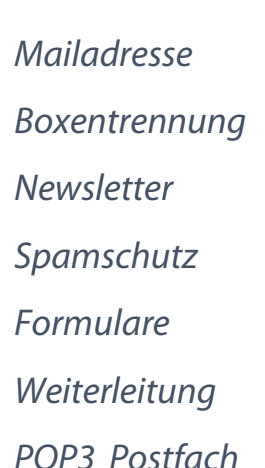

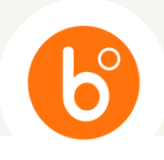

# **Professionelle Newsletter-Dienste**

Newsletter sind Rundmails für Kunden mit aktuellem Bezug und möglichst interessantem Inhalt. Einige Online-Dienste wie MailChimp, Cleverreach oder Rapidmail haben sich auf den datenschutzkonformen Newsletterversand spezialisiert. Der Service ist gebührenpflichtig, aber zur Kundenansprache empfohlen.

# **Newsletter mit Datenschutz**

Newsletter unterliegen strengen Datenschutzauflagen: Vor dem Versand benötigen Sie die persönliche Anforderung, also die vorausgehende ausdrückliche Zustimmung Ihrer Kontakte. Ein Bestellformular auf der Website ist dazu ganz nützlich: Nur wer den Newsletter per Formular anfordert, wird in den **Newsletterverteiler** aufgenommen. Der Verteiler darf keine ungenehmigten Adressen enthalten und die Option zur Abmeldung muss auffindbar sein. Gewünschte Löschungen müssen zeitnah erfolgen.

# **Spamschutz**

Eine im Internet ungeschützt veröffentlichte Mailadresse kann von *Spam-Malware* als Adressat, aber auch als Absender für virenverseuchte Angriffe missbraucht werden. Frau Brandes schützt daher Ihre Mailadresse auf der Website mit aktuellen Techniken vor Spam. Man kann Spams damit weitgehend verhindern, aber wo kriminelle Energie werkelt, hinken Schutzmaßnahmen leider immer hinterher. Sollte Ihre Mailadresse schon "geknackt" worden sein: Keine Panik, der Sturm legt sich wieder. Installieren Sie einfach lokal auf Ihrem PC einen kostenfreien Spamfilter:

**Spamhililator** www.spamihilator.com

# **Formulare**

Kunden möchten nicht langwierig sensible Daten in Eingabefelder tippen und sie verzweifeln an Spamschutzgrafiken. Nicht überall sind Formulare deshalb beliebt. Sie machen nur dann Sinn, wenn man die ausdrückliche und schriftlich belegte Zustimmung der Kontakte benötigt und archivieren muss: Für Bestellungen, für Newsletter, für Produkthandel. Zusätzlich zum Formular sollte auf der Kontaktseite auch immer die Mailadresse angegeben werden. Der Gesetzgeber hat diverse Auflagen zum **Datenschutz** und Verbraucherschutz erlassen. Informieren Sie sich im Zweifelsfall unbedingt bei den zuständigen juristischen Fachleuten!

### NEWSLETTER-REGELN

### **Blind Copy**

Die Adressenliste darf im *mailheader* niemals lesbar sein! Verbergen Sie die Adressen unbedingt vor dem Absenden.

### $\bullet$  Informativ

Bitte nur wirklich wichtige Infos und nur aus Ihrem Fachgebiet. Nichts Allgemeines, Belangloses oder Privates.

### **Kurz und gut**

Nur 2 - 3 nützliche Infos reichen aus. Auch die Sprache darf knapp sein. Vertrödeln Sie nicht die Zeit der Leser.

### **Regelmäßig**

Wählen Sie einen festen Termin für den Versand, beispielsweise jeweils am 8. des Monats oder jeden 2. Freitag. Halten Sie den Termin immer zuverlässig ein.

### **Formal sauber**

Es darf eine ganz gewöhnliche schlichte Mail sein, schwarzer Text auf Weiß, warum nicht? Nur eines ist natürlich *tabu:* Schludrige Tippfehler.

# @

# **Weiterleitungen**

Wenn Sie schon eine private Mailbox bei einem der kostenfreien Anbieter benutzen, haben Sie bekanntlich zwei Möglichkeiten der Mailabrufung:

- In Ihrem mit Logindaten geschützten persönlichen Onlinezugang auf dem externen Server
- Im lokalen Pop3-Postfach, das mit einem lokalen Programm verwaltet wird (Outlook Express o. a.)

Gleiches gilt auch für ein Postfach, das man im Hostingvertrag inklusive zur Domain einrichten kann. Eine dritte Möglichkeit sind Weiterleitungen:

Die neue Mailbox gutentag@tollefirma.de wird eingerichtet und an Ihre schon bestehende Mailbox *(bei t-online, freenet, gmx, web.de, u.v.a.)* direkt weitergeleitet. Sie erhalten also alle Mails erstmal wie gewohnt, haben aber trotzdem zwei Adressen zur Verfügung. Diese Weiterleitung kann ich innerhalb des Websiteauftrags für Sie anlegen.

# **IMAP und POP3 Postfächer**

Im eigenen Mailverwaltungsprogramm wie Outlook Express kann man sich ein IMAP oder POP3-Postfach anlegen, in das die Mails direkt vom externen Server geleitet werden. Die Einrichtung Ihres Mailprogramms können Sie selbst vornehmen oder einen freien Administrator hinzuziehen. Alle Infos und Daten zur Einrichtung werden natürlich im Kundenlogin Ihres Providers bereitgestellt, ebenso eine Anleitung. Bitte haben Sie Verständnis dafür, dass ich als Webdesignerin keinen Support für solche lokalen PC-Einrichtungen geben kann.

*Eine Kundeninformation von Marion Brandes Webdesign. Grafikdesign. Illustration*  **www.designbrandes.de**